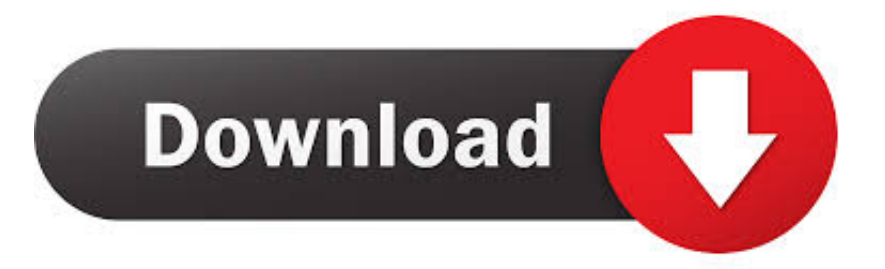

## [How To Download Video From Any Site Mac](https://picfs.com/1uawcy)

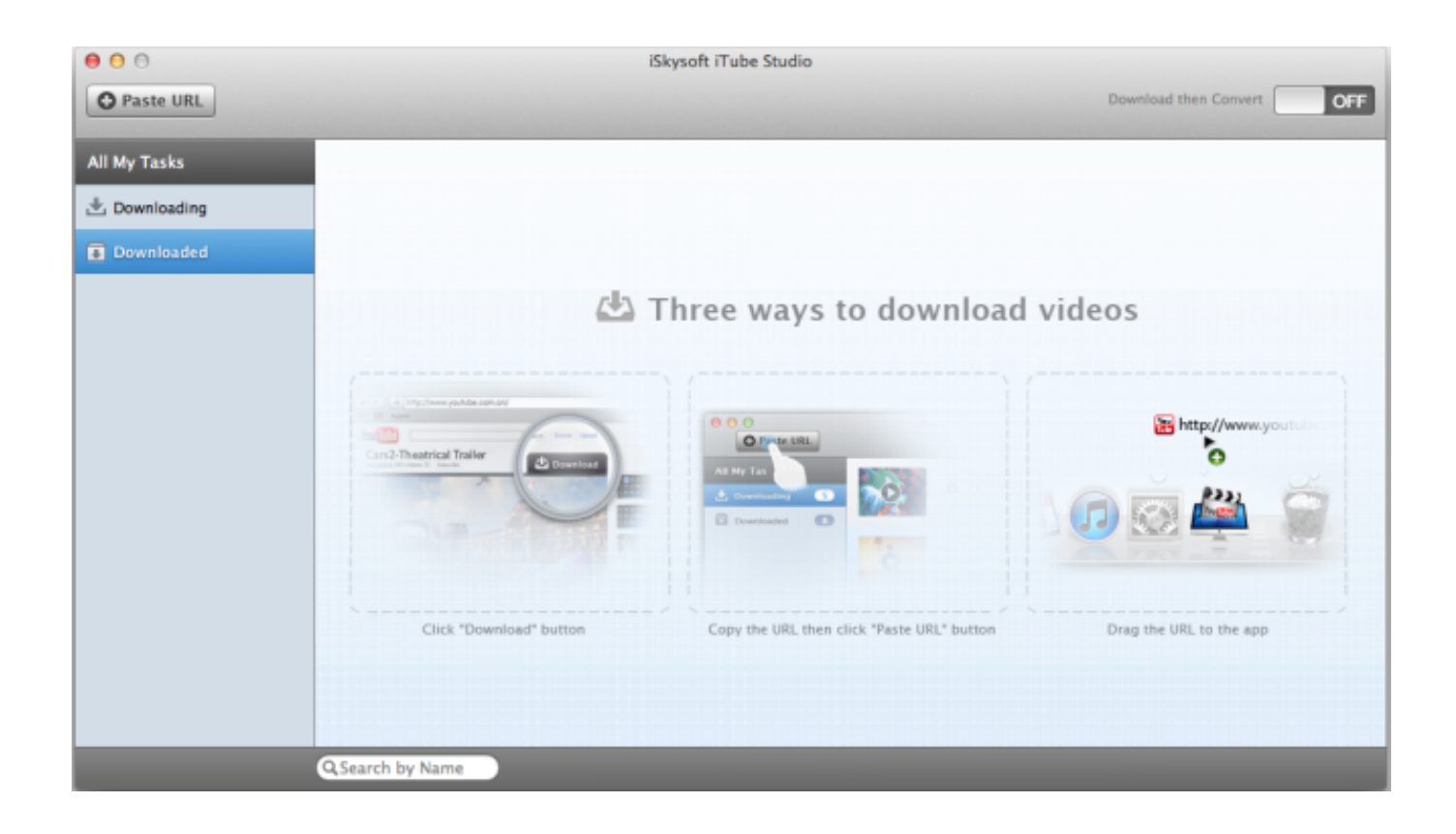

[How To Download Video From Any Site Mac](https://picfs.com/1uawcy)

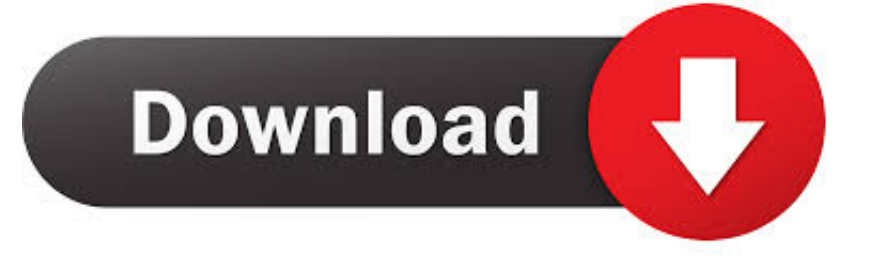

Steps on How to Download Videos from Facebook on PC & Mac Go to the Facebook website, and you will see a News Feed page if you're logged in.

- 1. from site
- 2. from site to sight
- 3. from site settings

Go to the online video site, and find the video you want to download, such as playlist, channel, or category and HTML5 videos from Yonline sites.. It covers video downloads for sites like YouTube, Dailymotion, Vimeo, Blip TV, Liveleak, Lynda, Break, Vube, Ustream, Ted and many others.

## **from site**

from site, from site list, from site to sight, from site to pdf, from site settings, from site plan, from site meaning, from site map, translate from site, google from site, from site to ip, from site to story, from site script, from siteground to wordpress, from sitepackages [Skua Para Google Docs Mac](https://quidelesde.mystrikingly.com/blog/skua-para-google-docs-mac)

Run this tool on Mac, click 'Download' and this Video Downloader will automatically paste video's URL to download videos.. Free Mac video downloader is a web-based application specially designed for Mac users to download TV episodes, movies, music videos, news, sports and other online video clips from tons of video hosting sites.. If you aren't logged in, enter your email address and password in the top-right corner of the page and click Log in. [Geektool Mac Download](https://lineupnow.com/event/geektool-mac-download)

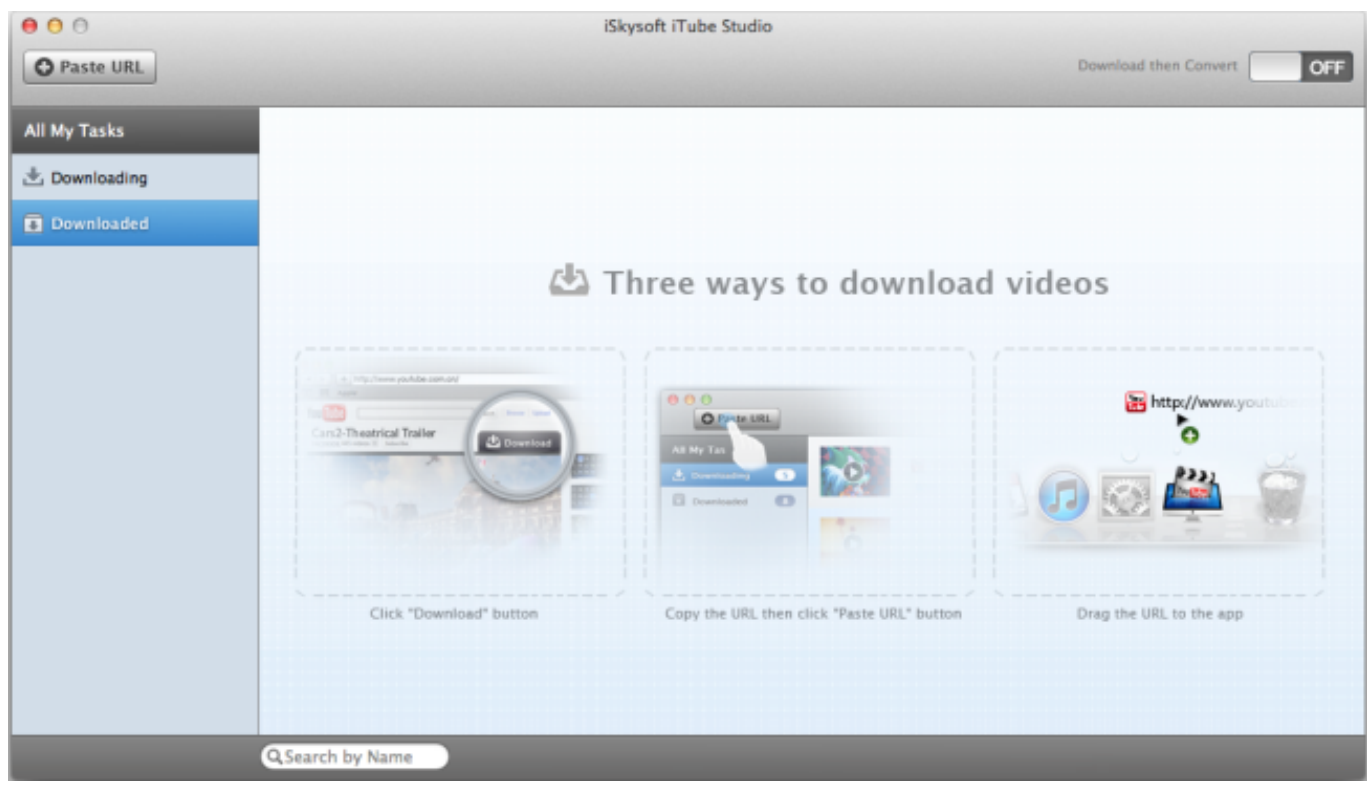

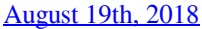

## **from site to sight**

[Chat Video For Mac](https://www.sherry.wine/sites/default/files/webform/chat-video-for-mac.pdf) [Free download film naruto kecil subtitle indonesia](https://seesaawiki.jp/sandkoherdio/d/Free Download Film Naruto Kecil Subtitle Indonesia lynnecour)

## **from site settings**

[Project Reality Mac Download](https://tojugghtemev.mystrikingly.com/blog/project-reality-mac-download)

773a7aa168 [Gratis Tempat Game Pc Terbaik Dan Terlengkap](http://tiabiseacom.blo.gg/2021/march/gratis-tempat-game-pc-terbaik-dan-terlengkap.html)

773a7aa168

[Convert Fsp To Mp Software For Mac](https://tuogekode.weebly.com/blog/convert-fsp-to-mp-software-for-mac)